## YAFUFlash

Christian Külker

2023-05-18

## **Contents**

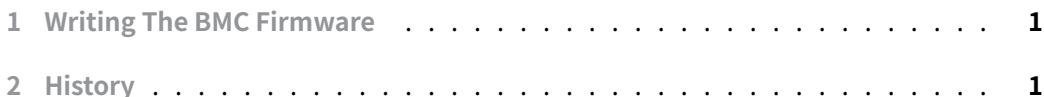

## **[1 Writ](#page-0-1)[ing The BMC F](#page-0-0)irmware**

<span id="page-0-0"></span>The**Board Management Controller** ( BMC ) firmware can be written from the running OS . A tool for this is called **Yet Another Firmware Upgrade Flash** ( YAFUFlash ), which is available for Linux or other proprietary OS . YAFUFlash is copyrighted by American Megatrends Inc ( AMI ). Usually the BMC firmware is developed by the OEM (with the help of external companies) or solely by an external company. Often BIOS developers and vendors also offer BMC firmware services, as the BMC needs to access BIOS information. For this reason, the BIOS vendor is often also the BMC firmware vendor on a given platform, and usually one should use the proprietary tools for flashing the BMC . The following example uses YAFUFlash from AMI .

```
./Yafuflash -cd -info bmc_fw_v0.1.0.ima
./Yafuflash -cd bmc_fw_v0.1.0.ima
```
## <span id="page-0-1"></span>**2 History**

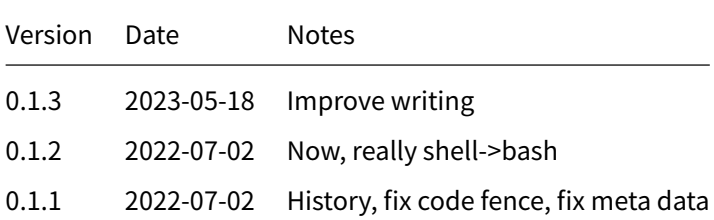

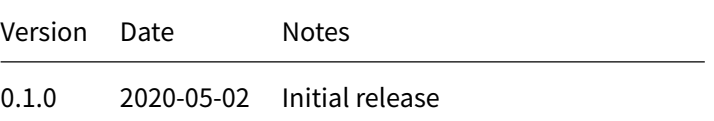